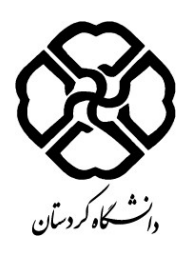

فرم طرح درس

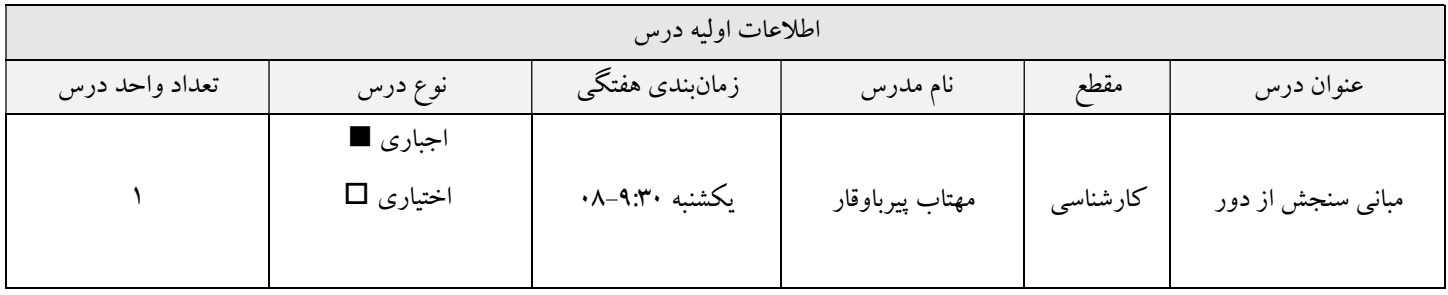

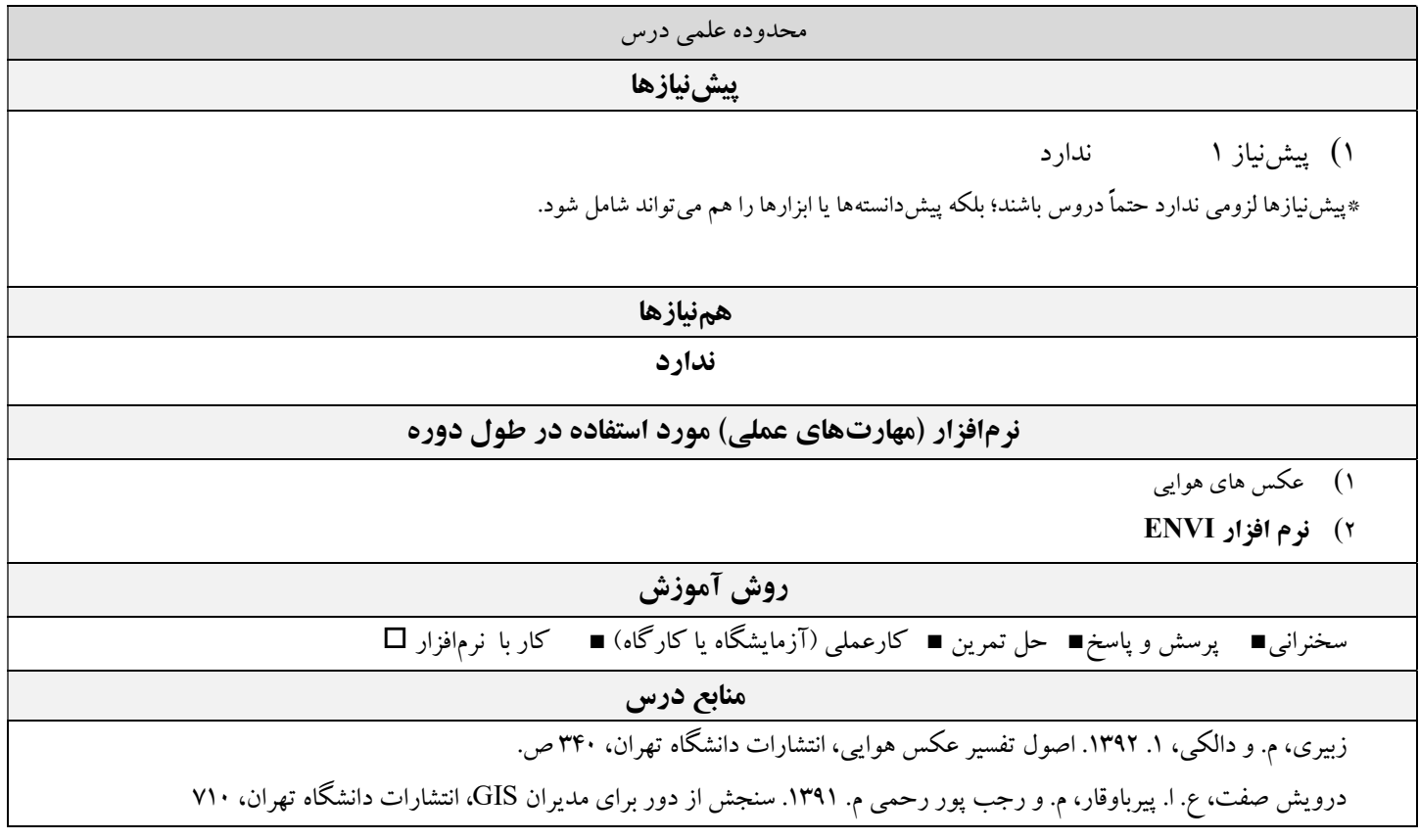

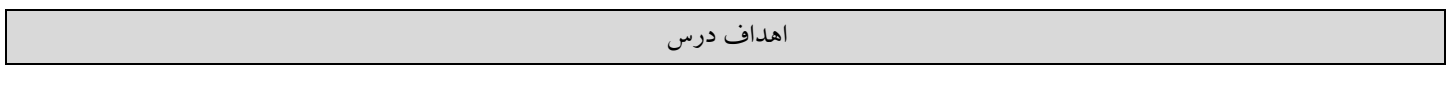

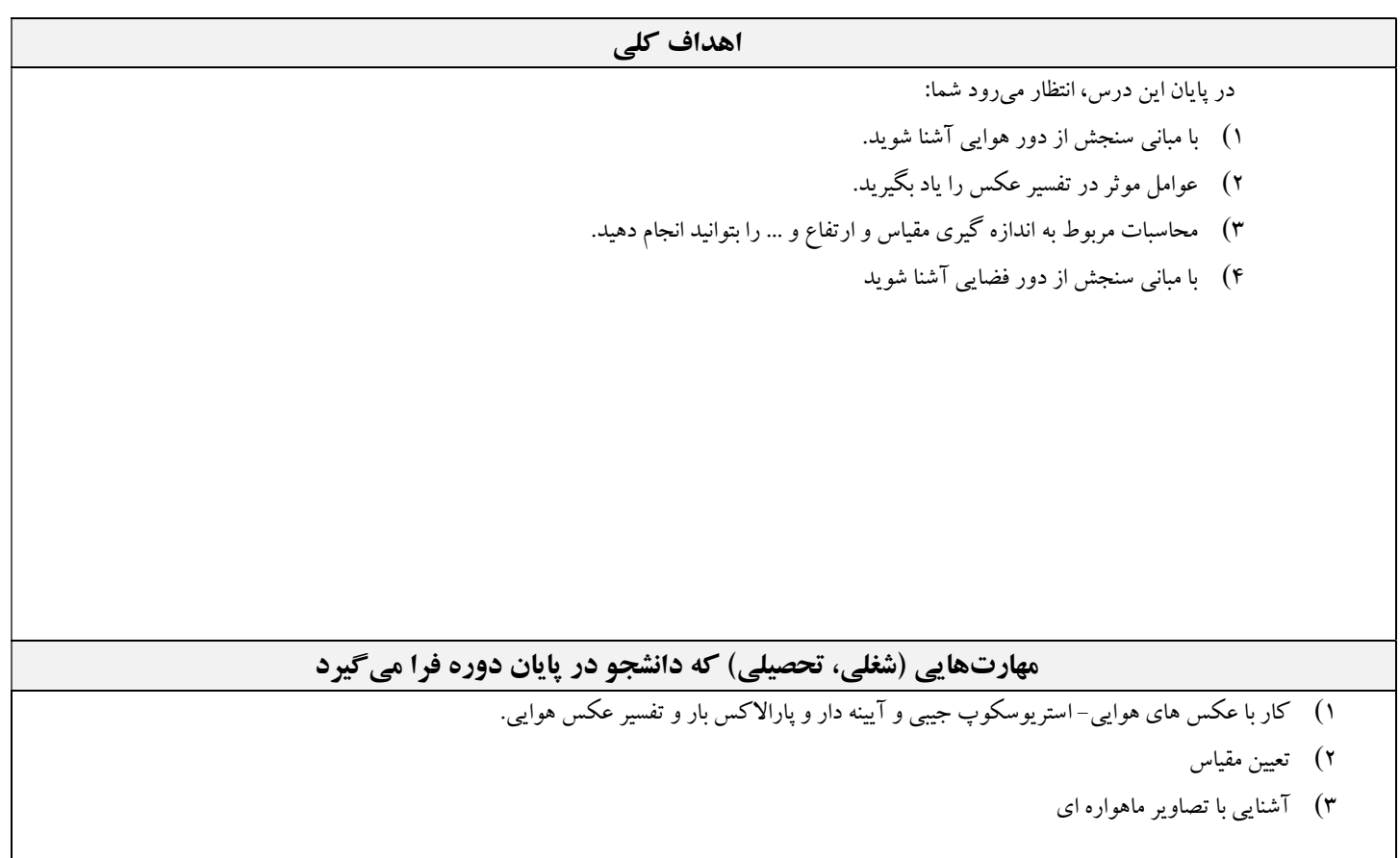

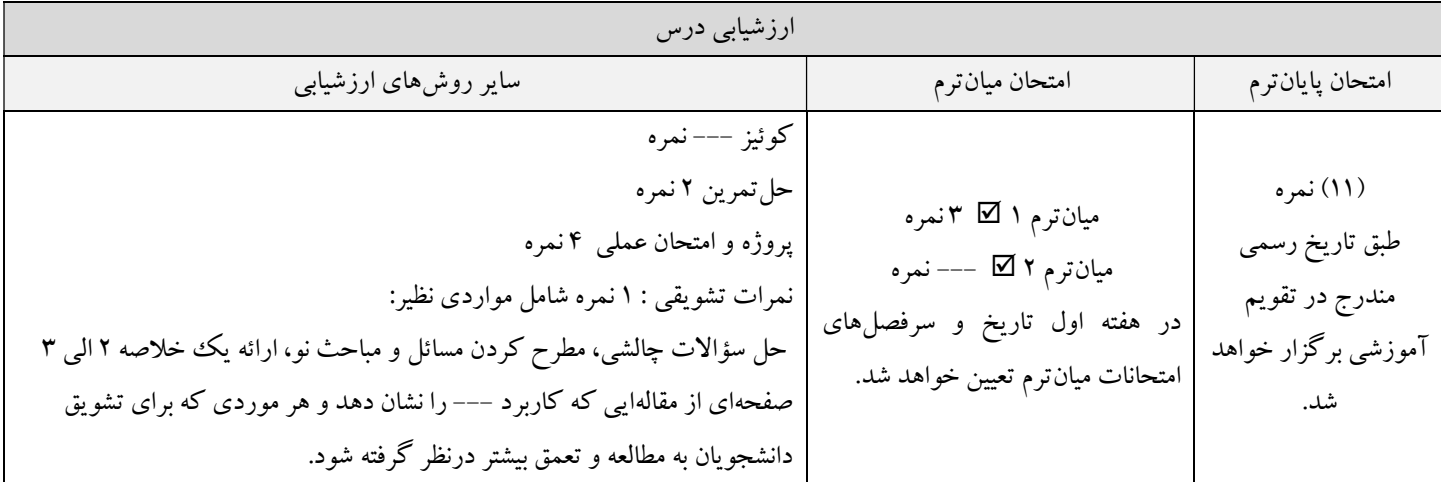

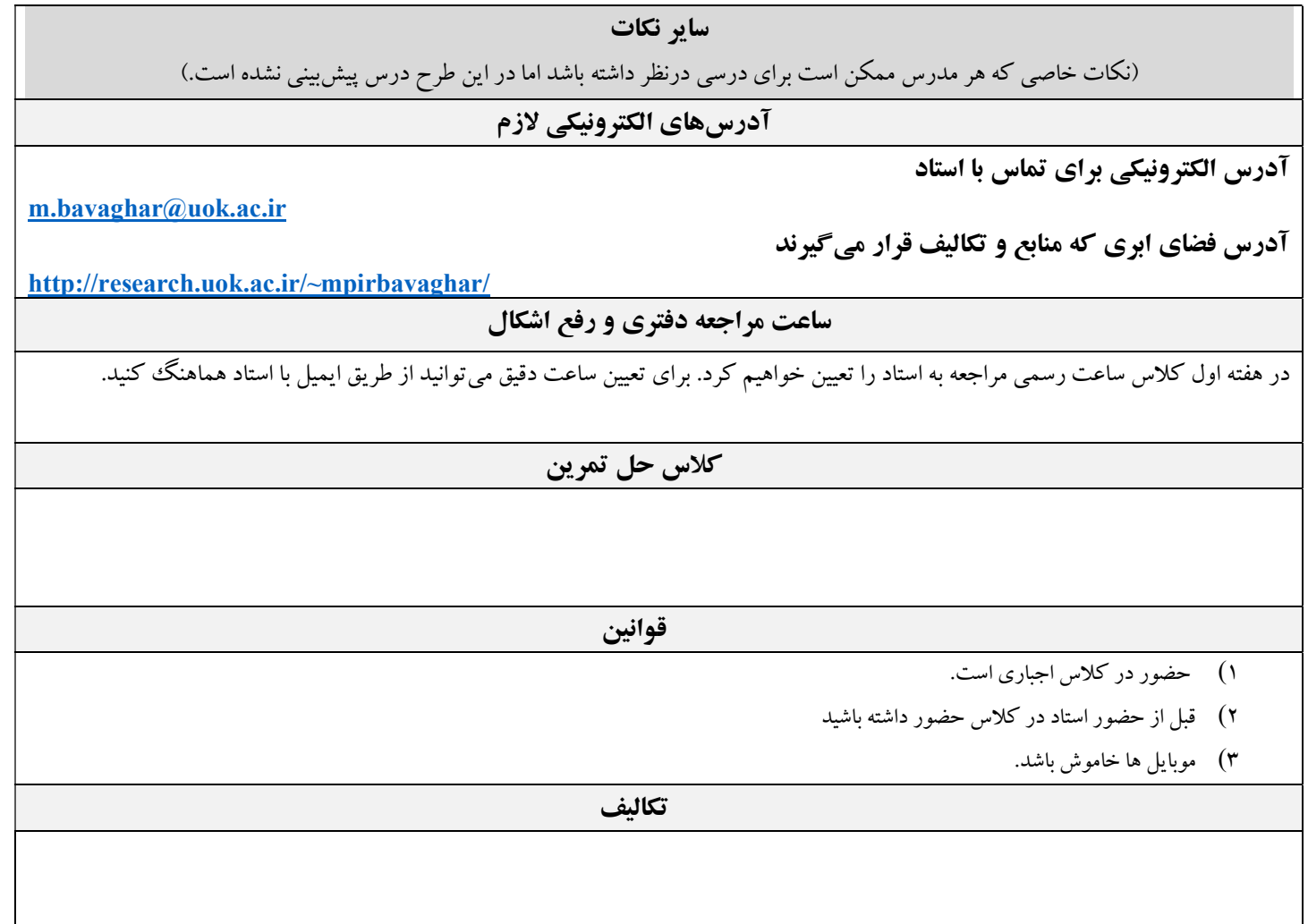

## زمانبندي هفتگي

سرفصلها بايد براي ١٥ هفته تنظيم شوند. هر هفته ممكن است شامل ١ جلسه يا بيشتر باشد.

توضيحات ستونها:

**سوفصلها:** نام سرفصلها و شماره فصول يا محدوده صفحات كتب منبع آورده شود. **ستون تكاليف:** منظور از تكليف، گزارش كار (آزمايشگاه يا كارگاه)، حل تمرين، پروژه كلاسي، جمعآوري داده، ترجمه، ارائه گزارش از مقالات علمي مرتبط و غيره است.

ستون نمره: درصد يا ميزان نمره يا تعداد سؤال مورد انتظار از اين سرفصل در امتحان، درج شود.

در كلاسهاي يك هفته در ميان مباحث دو جلسه در يك هفته ارائه خواهد شد.

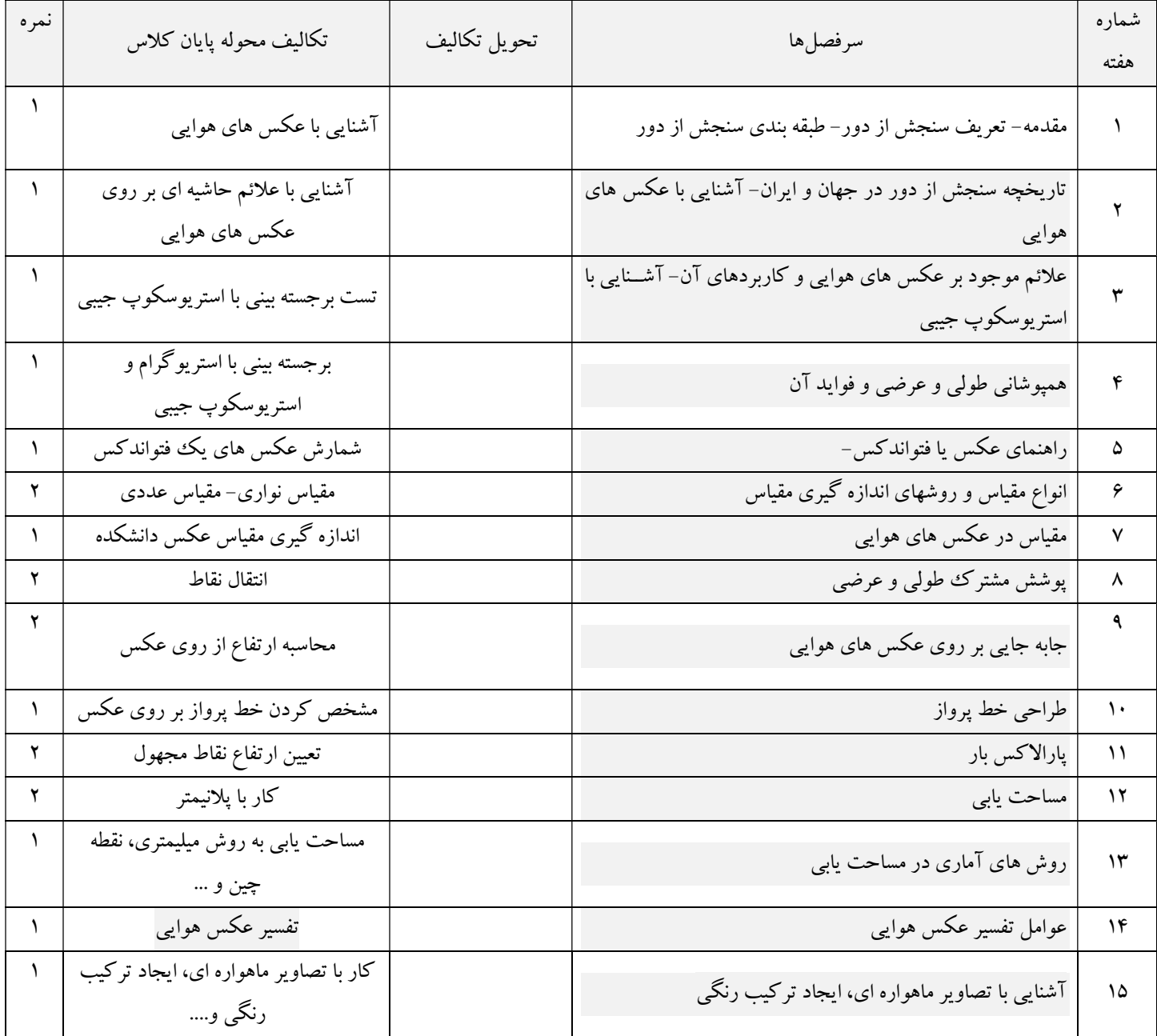